# *DO! NOT! TRACK!*

*Workshop for Firefox*

Anton, [Cryptoparty Graz](https://cryptoparty.at/graz)

[CC BY-NC-SA 4.0](https://creativecommons.org/licenses/by-nc-sa/4.0) (w/o product logos)

### 2015-04-25 [Linuxtage Graz](https://www.linuxtage.at/), FH Joanneum

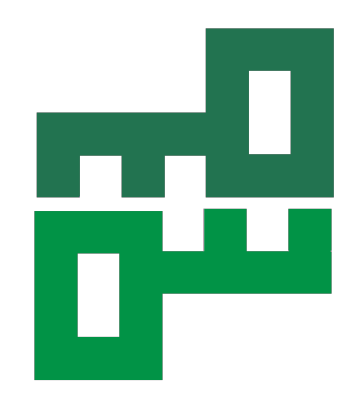

**Anton** [PGP-key and Fingerprint](https://pgp.mit.edu/pks/lookup?op=vindex&fingerprint=on&search=0xbfe1e2f88af5a989) 2048R, 2014-02-27 A727 CC1E 08AD F9F3 9C43 E650 BFE1 E2F8 8AF5 A989

# **Countermeasures against webtracking for Firefox** *(setting named "DNT1", see the study)*

If possible: Use Firefox [ESR](https://www.mozilla.org/en-US/firefox/organizations) (higher frequency!)

Only search engines:

[Ixquick,](https://ixquick.com/) [DuckDuckGo](https://duckduckgo.com/), [Qwant,](https://www.qwant.com/) [Startpage](https://startpage.com/)

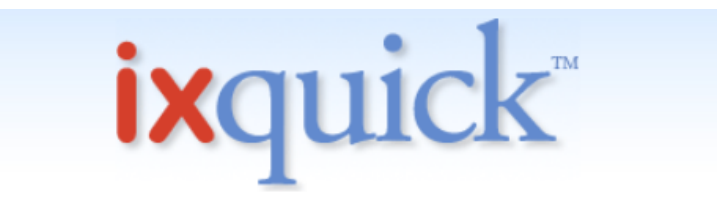

die diskreteste Suchmaschine der Welt

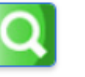

Zu Firefox hinzufügen | Als Startseite einrichten ,,,,,,,,,,,,,,,,,,,,,,,,,,,,,,,,,,

=> promise of data protection (one needs to believe that ...)

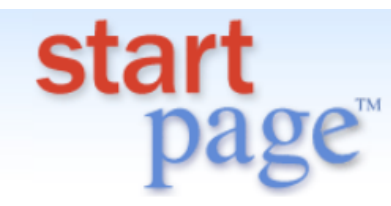

die diskreteste Suchmaschine der Welt

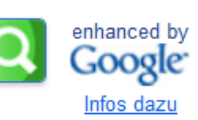

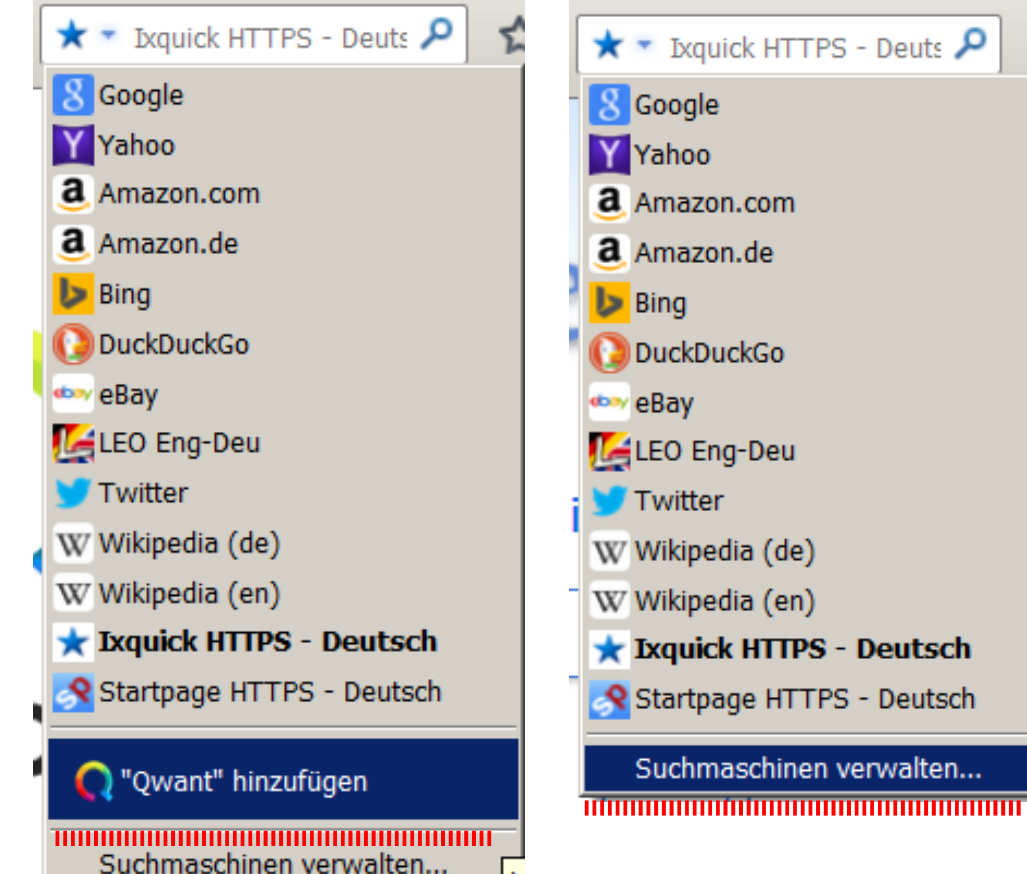

#### Liste der Suchmaschinen verwalten

Momentan sind folgende Suchmaschinen installiert: Schlüsselwort Name 8 Google **DuckDuckGo \*** Ixquick HTTPS ... Schlüsselwort bearbeiten... Startpage HTT... Nach oben O Owant.com Nach unten Entfernen  $\nabla$  Suchvorschläge anzeigen Weitere Suchmaschinen hinzufügen... Vorgaben wiederherstellen Abbrechen OK

 $\vert x \vert$ 

#### Only 3 local standard fonts (less data broadcastet, smaller [fingerprint\)](https://wiki.mozilla.org/Fingerprinting)

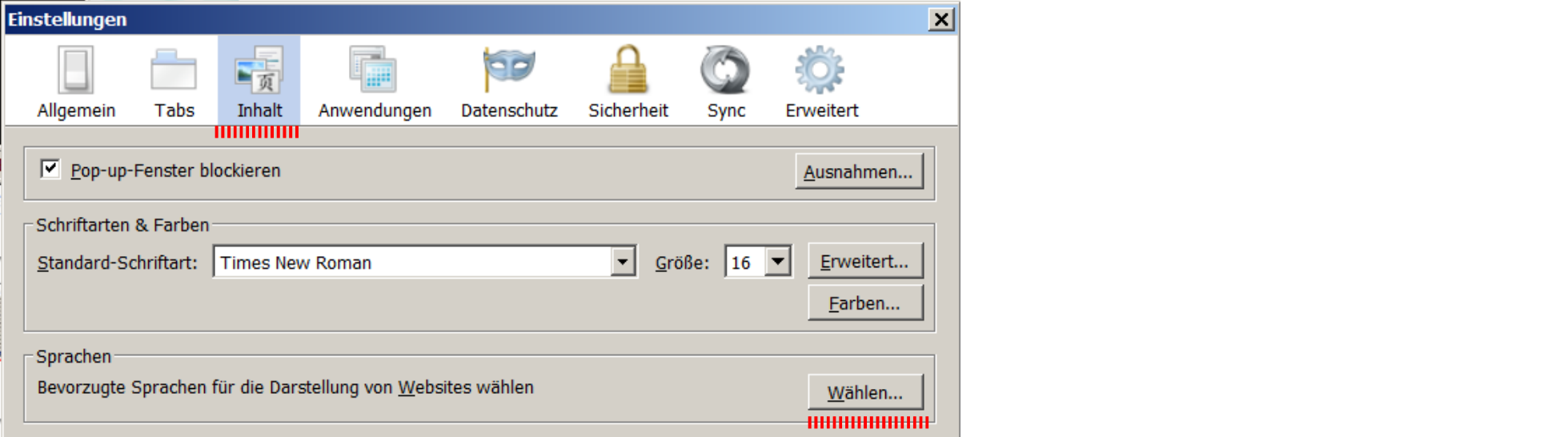

ls

#### *Here with Windows fonts, other for Mac, Linux, BSD*

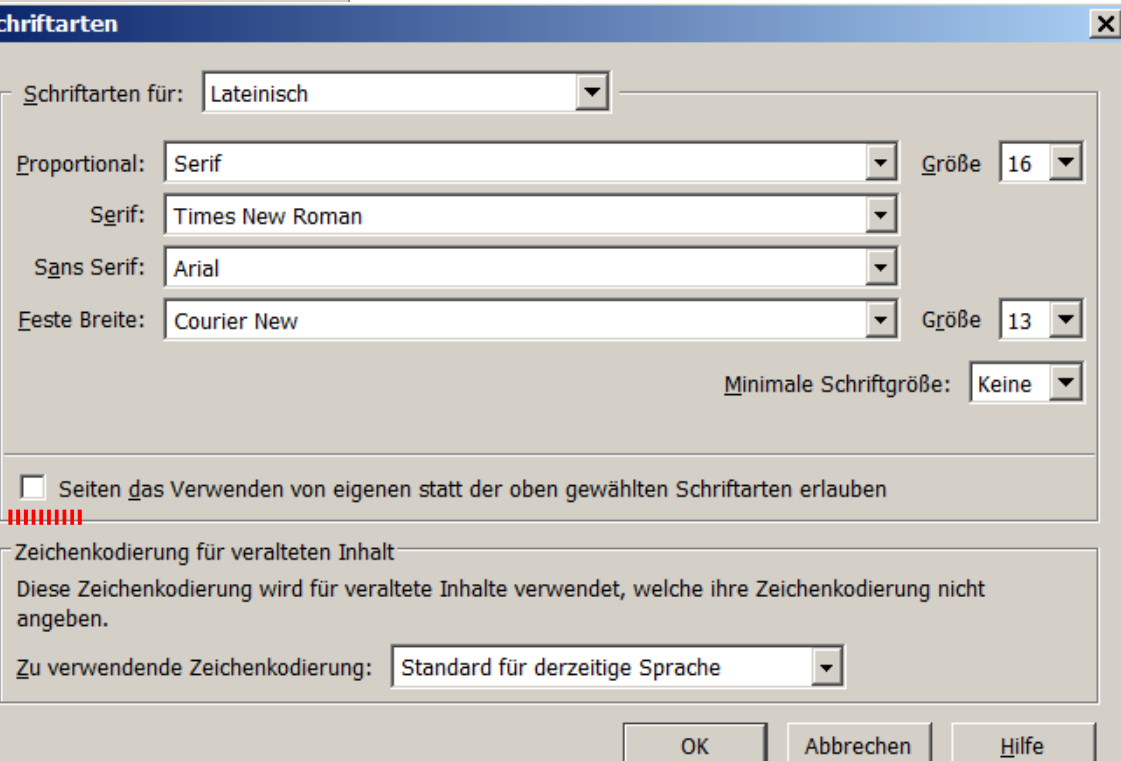

#### Set language to en-us,en (most widespread, smaller fingerprint)

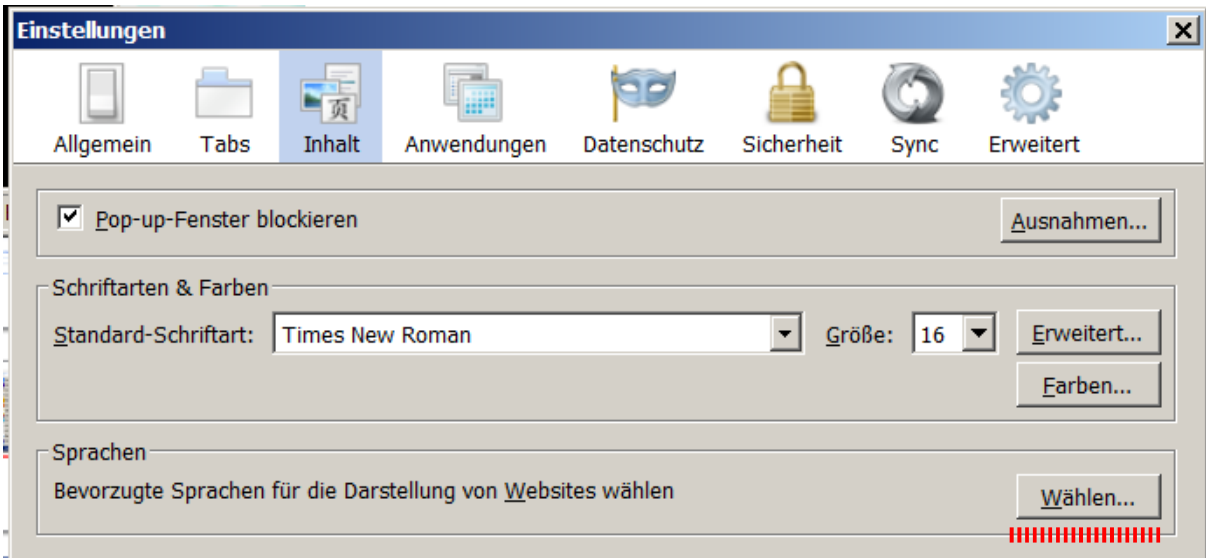

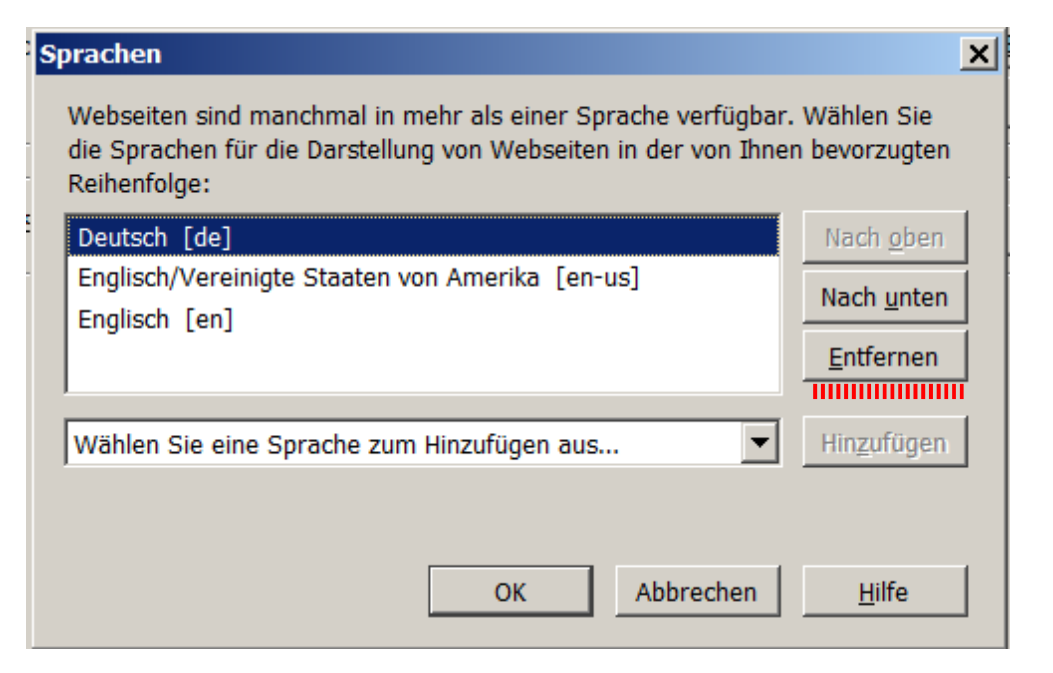

#### External applications: Always ask (less data broadcastet, smaller fingerprint, better security)

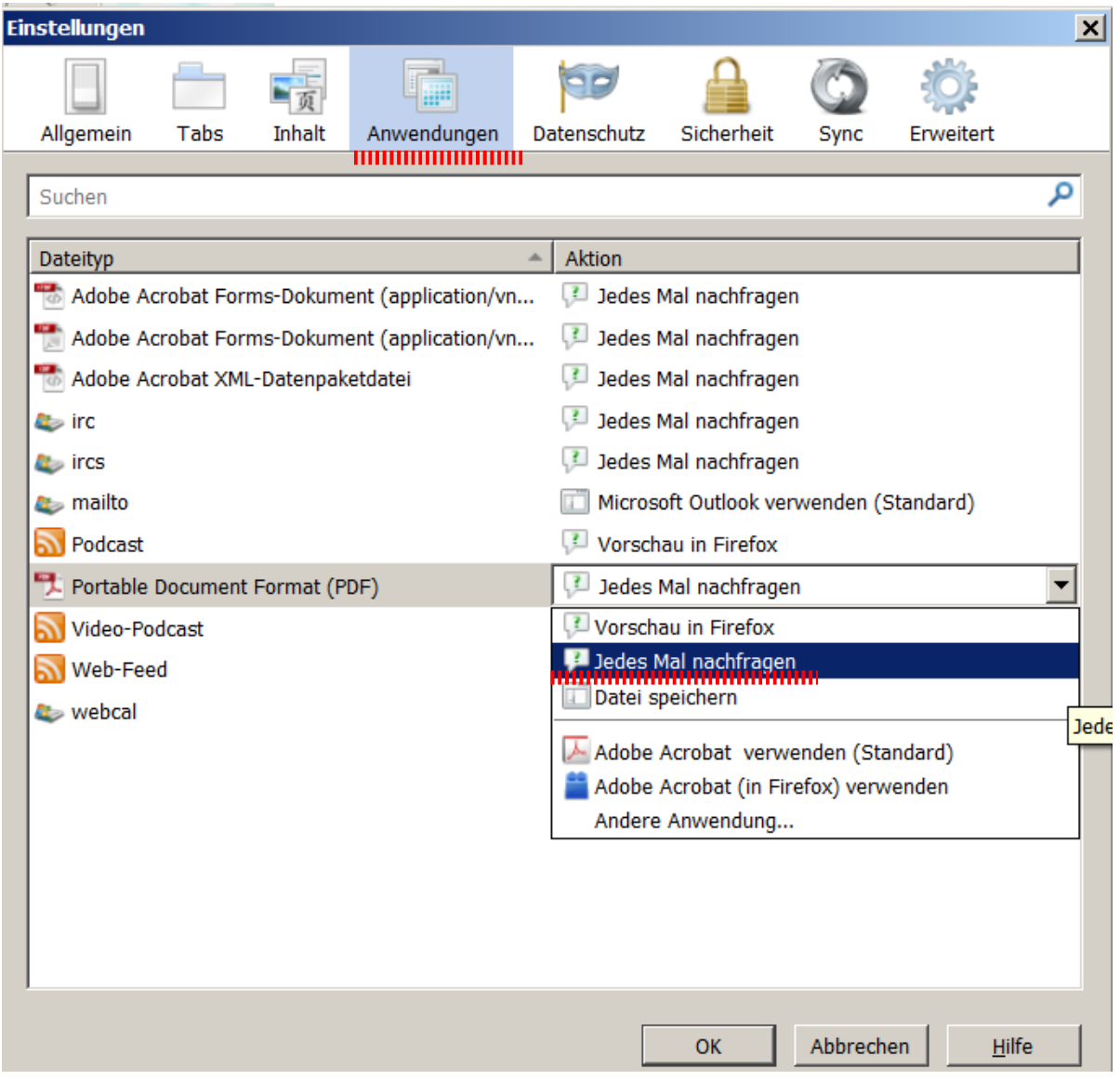

#### Send Do-not-track header

#### Change settings for local storage

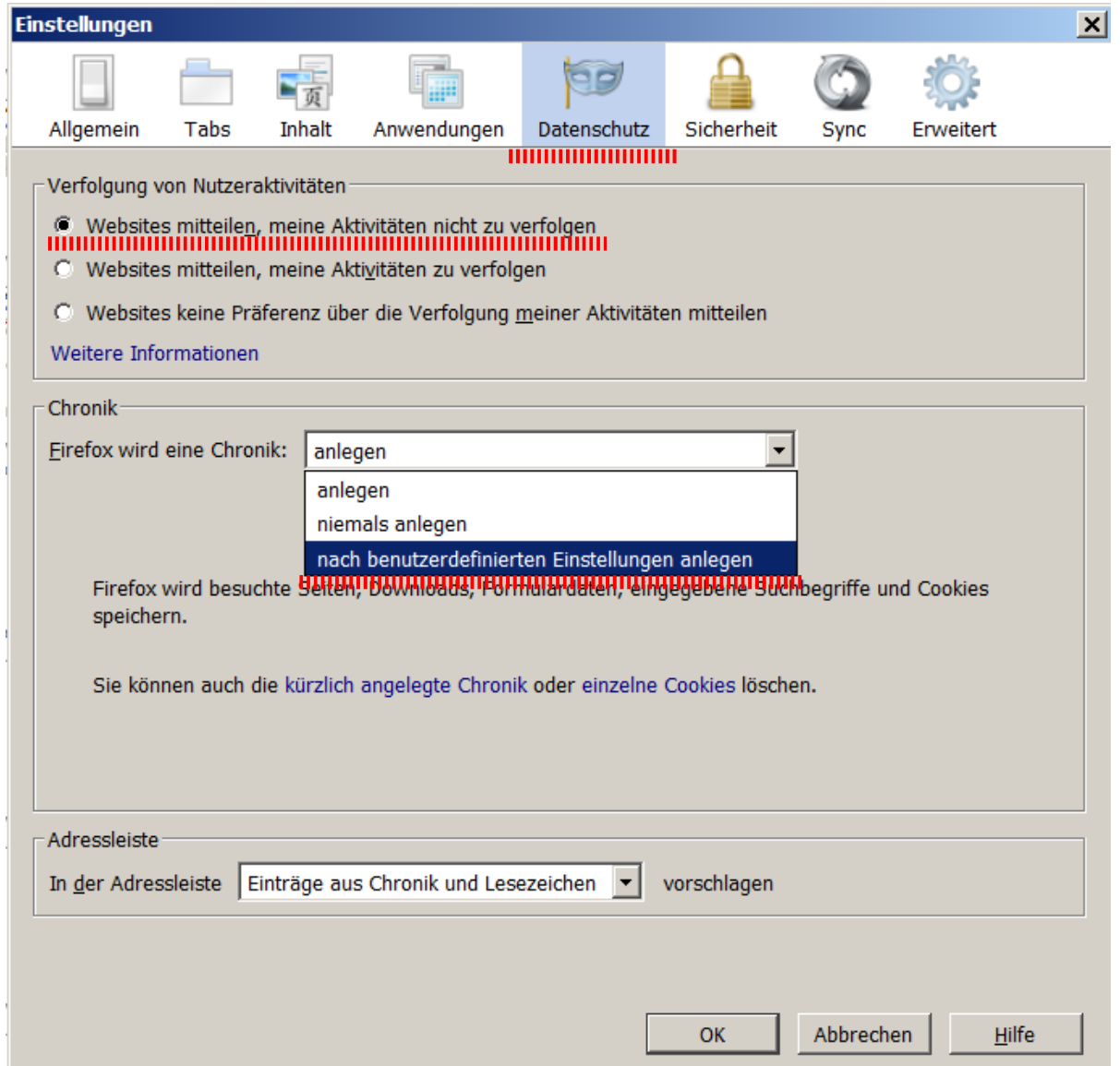

#### Block 3rd party cookies Automatic deletion of locally stored markers

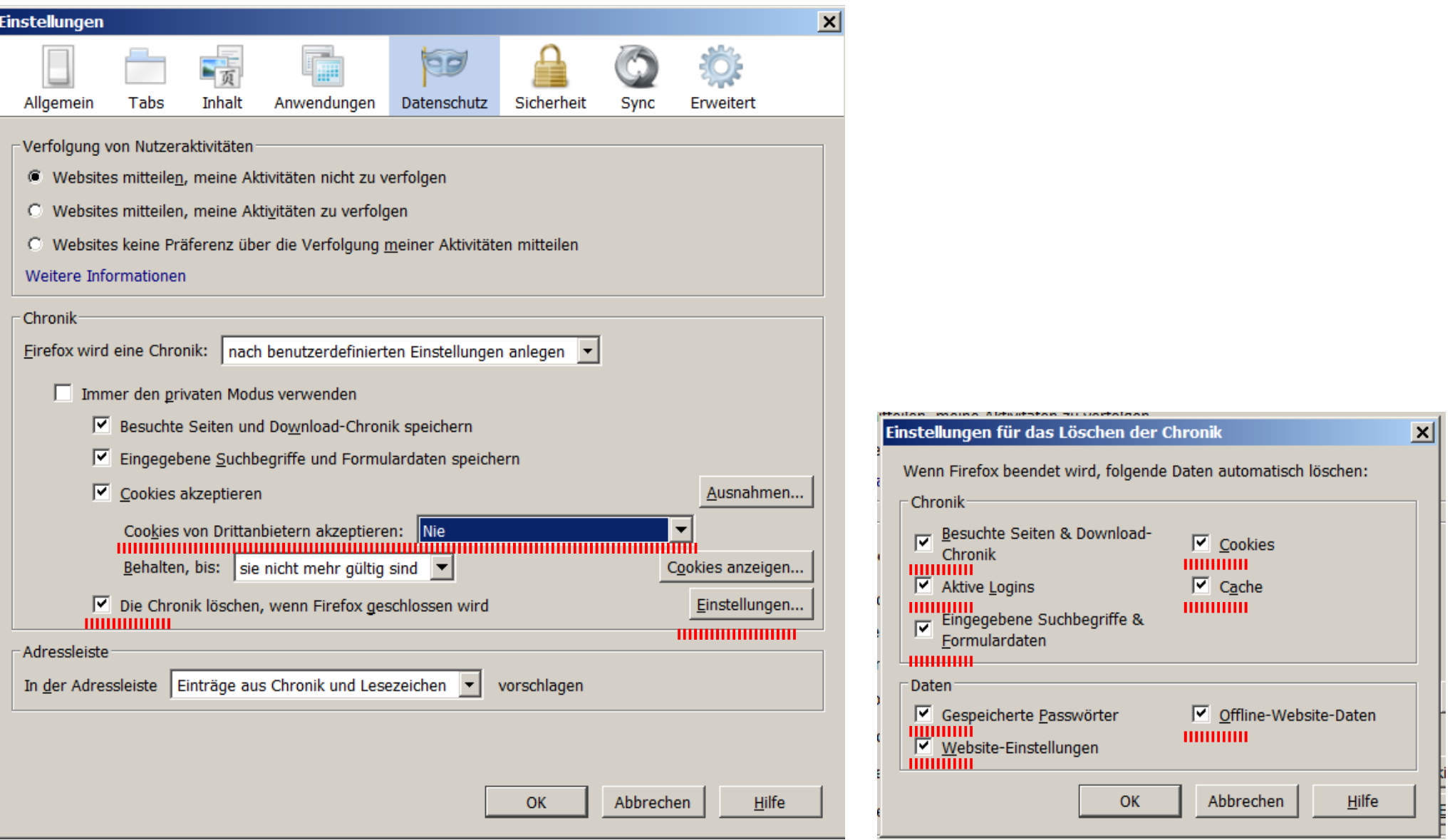

#### Stop sending you entries in the address bar to search engines

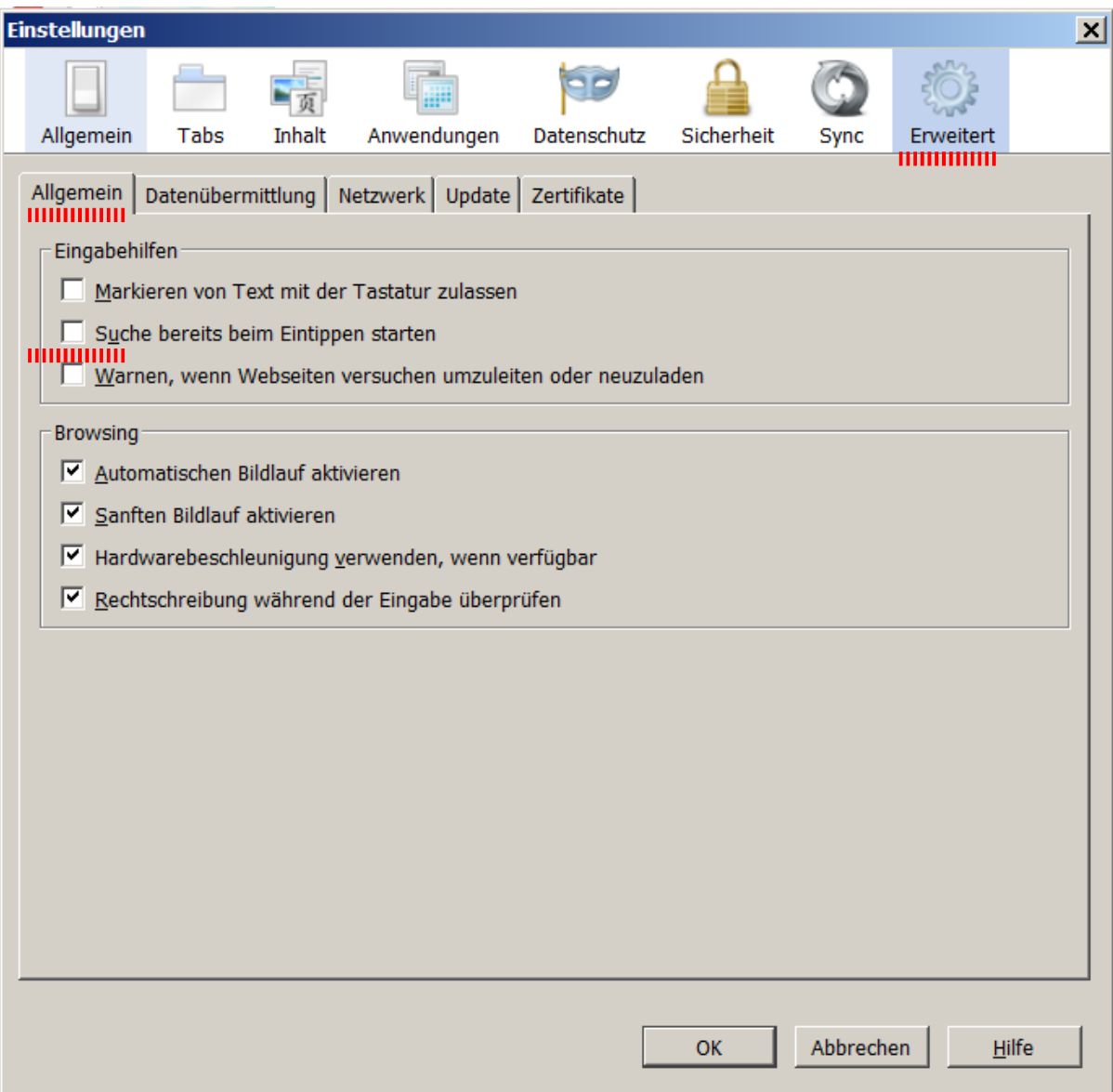

#### Set cache disk to 0 MB (less tracking pixels)

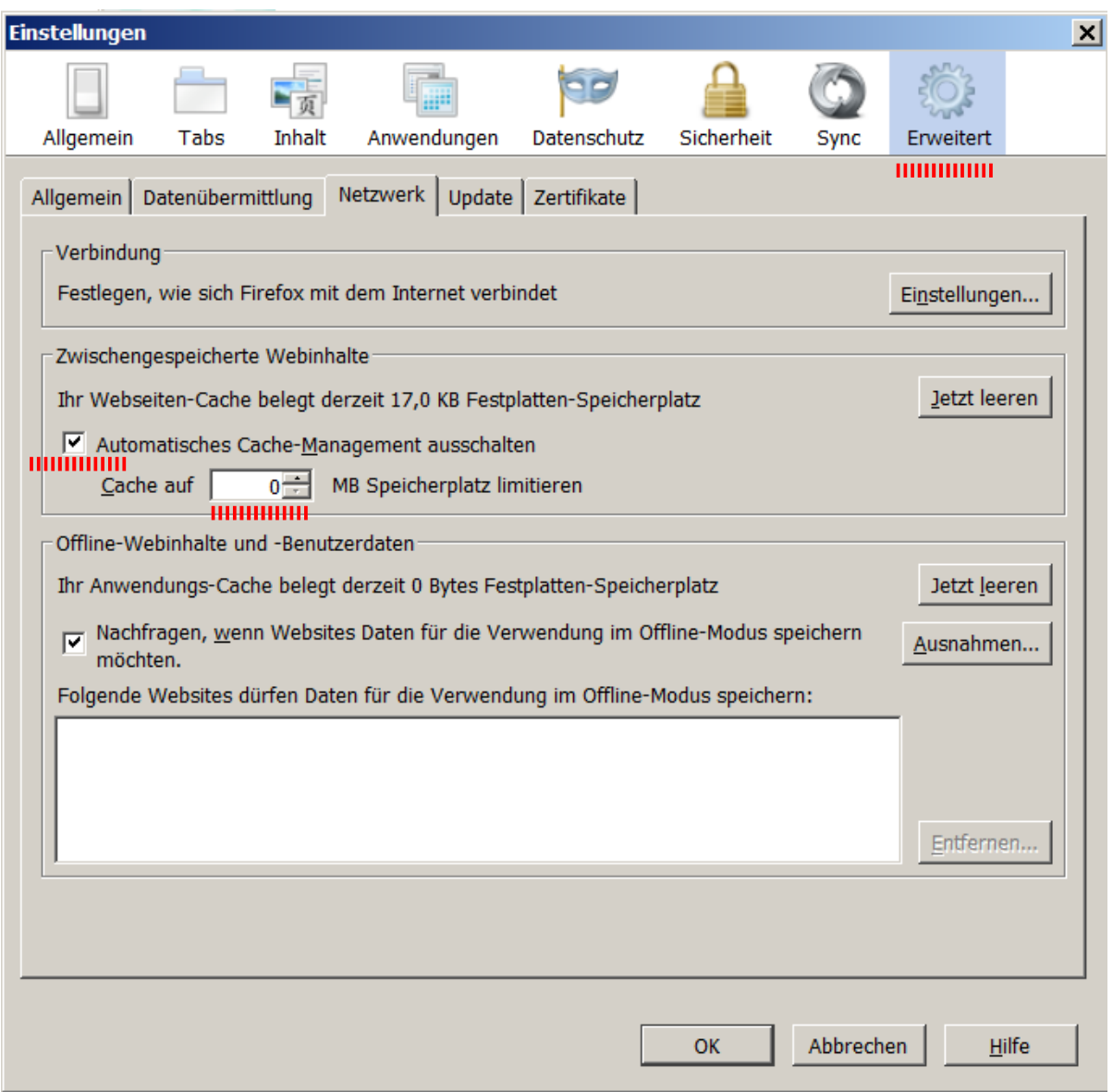

#### Disable automatic update of search engines (Google won't come back ...)

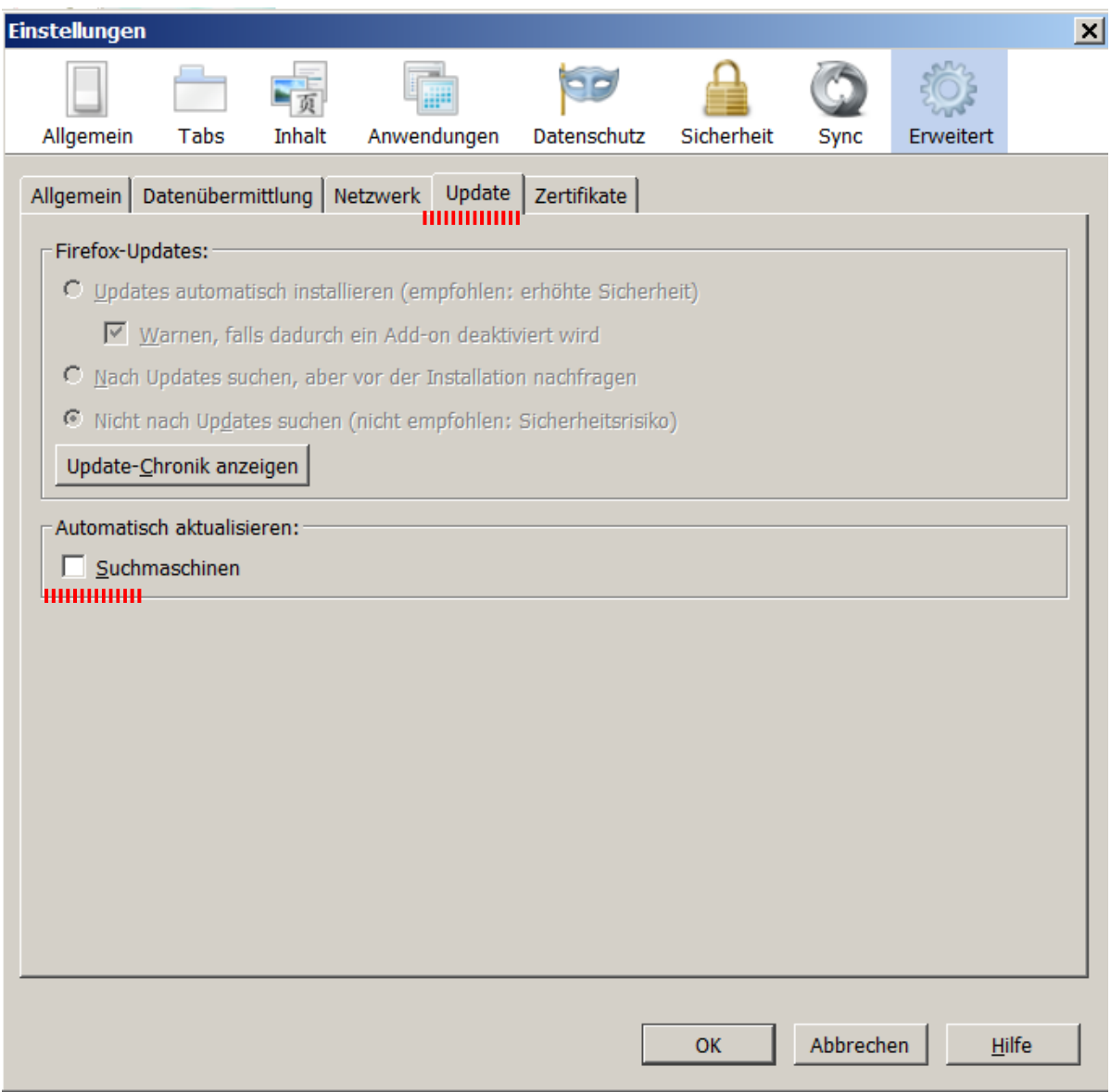

Set necessary plugins to always ask (e. g. Flash Player, PDF reader), disable the rest. Drastically reduces the amount of broadcastet data and the fingerprint. Improves the security, deactivates exploitable plugins.

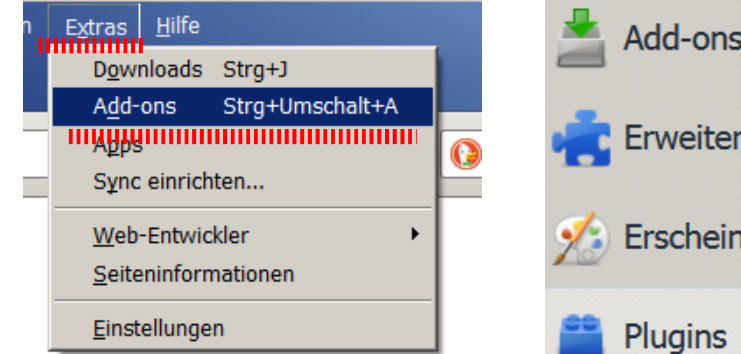

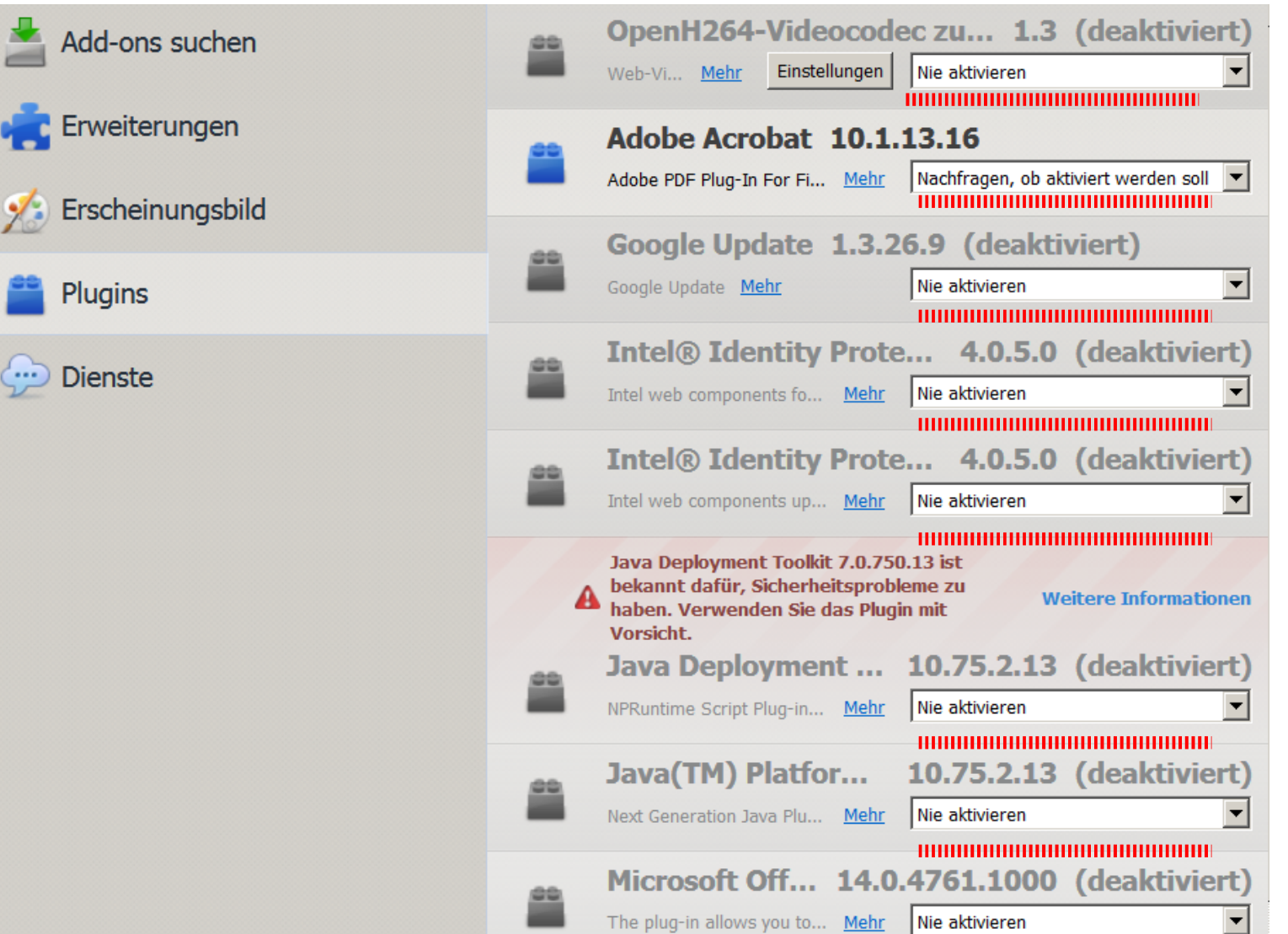

,,,,,,,,,,,,,,,,,,,,,,,,,,,,,,,,,,,,,,

#### Measures in about:config

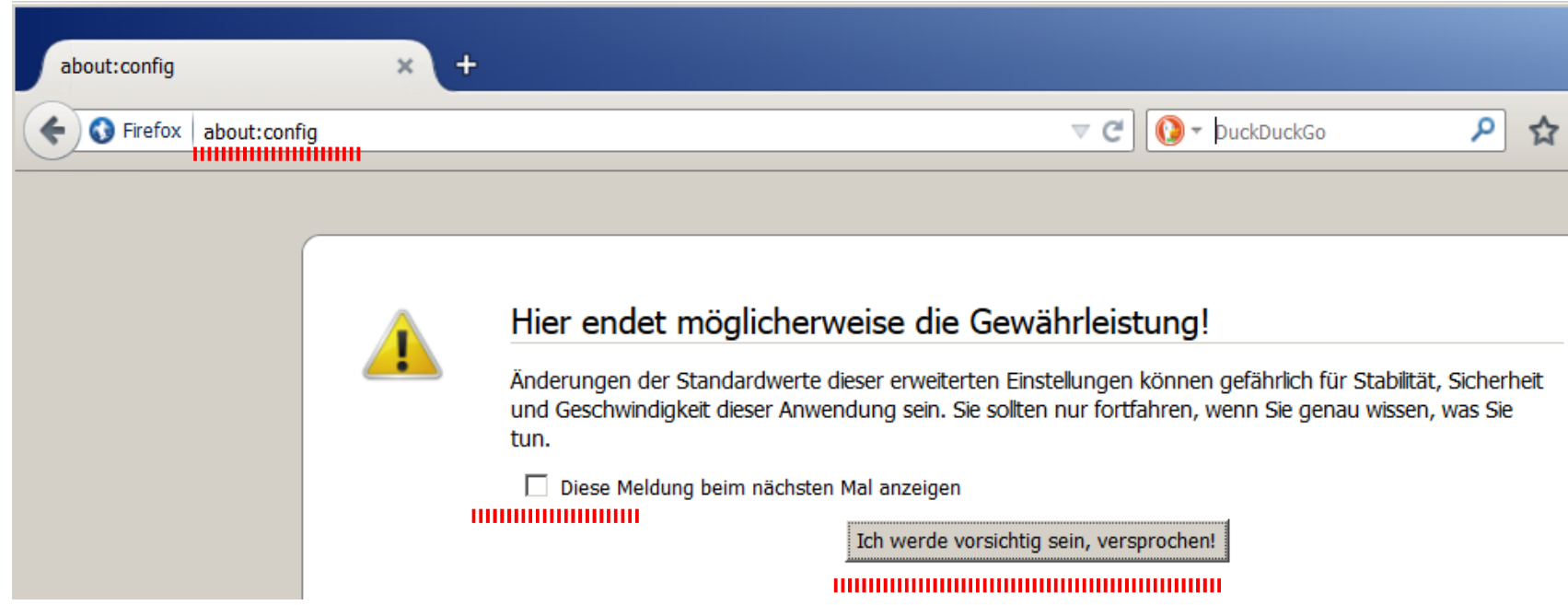

#### In case of Firefox/Iceweasel on Debian:

#### Set user agent to standard version of *actual release*

Mozilla/5.0 (X11; Linux i686; rv:37.0) Gecko/20100101 Firefox/37.0 or for x64 to Mozilla/5.0 (X11; Linux x86\_64; rv:37.0) Gecko/20100101 Firefox/37.0

#### Much more widespread than

Mozilla/5.0 (X11; Linux i686; rv:37.0) Gecko/20100101 Firefox/37.0 Iceweasel/37.0.1

--> Leave small user group, enter bigger user group.

Right mouse click in about:config, new string

*general.useragent.override*

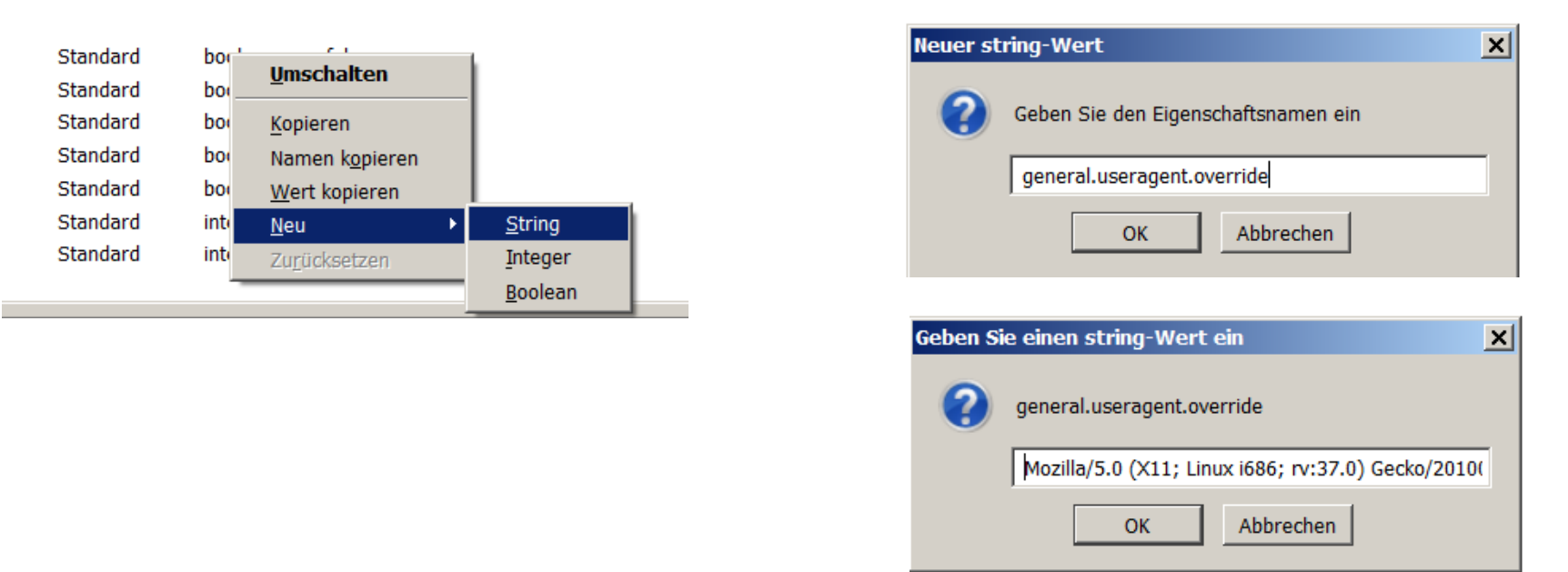

#### Stop telling, from which site you come

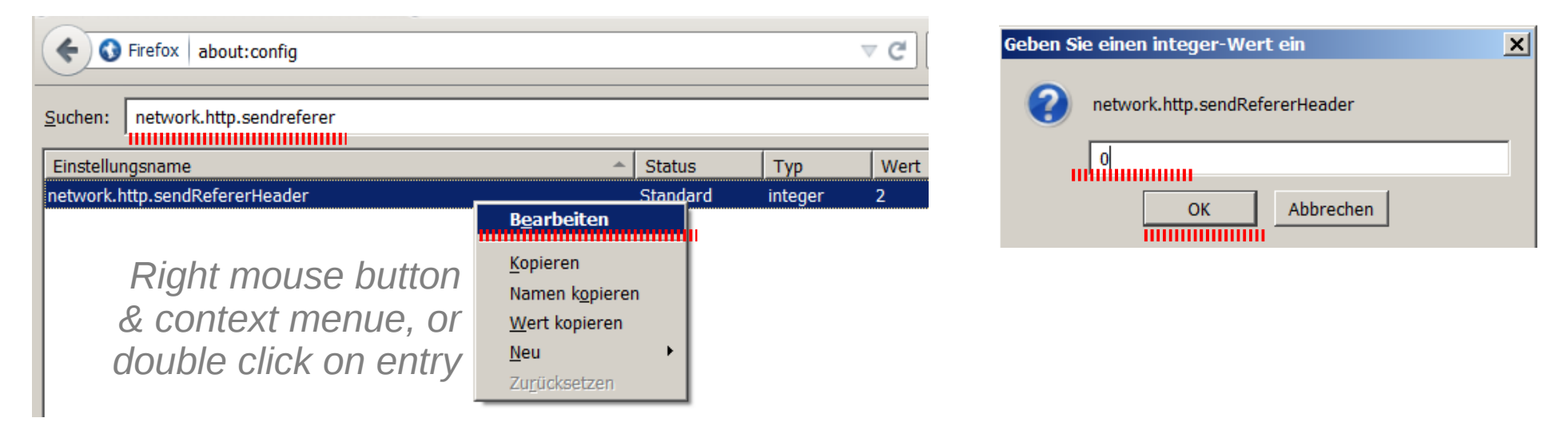

Stop telling public IP beside proxy via JS and WebRTC  $median.peerconnection.enabled = false$ Stop telling your location geo.enabled = false Stop pre-loading of linked sites (via http)  $network$ .dns.disablePrefetch  $= true$ network.prefetch-next = false

## **AddOns**

## - Prefer encrypted version of sites

S*urveillants at net hubs only see, that you connect to https://site1.eu, not what you do there*

## [HTTPS everywhere](https://www.eff.org/https-everywhere)

- Block 3rd party JS *e. g. JS from tracker.com on site1.eu* => mainly fingerprinters [NoScript](https://noscript.net/) (setup next slide)
- Apply preconfigured filter lists for 3rd party tracking domains (blacklisting)

*block at site1.eu connection to google.com, facebook.com, tracker1.de, tracker2.at, ...*

[uBlock](https://chrismatic.io/ublock) (default filter lists, more available)

### Setup NoScript

## Allow JS from 1st and 2nd party

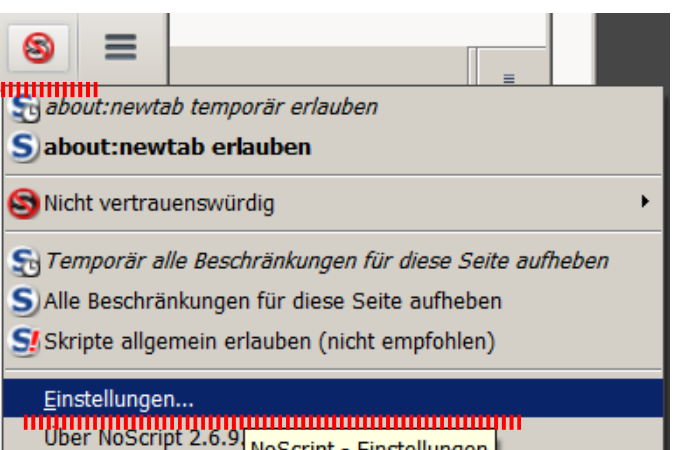

#### (site1.eu, prefix/site1.eu, site1.eu/subsite1, ...)

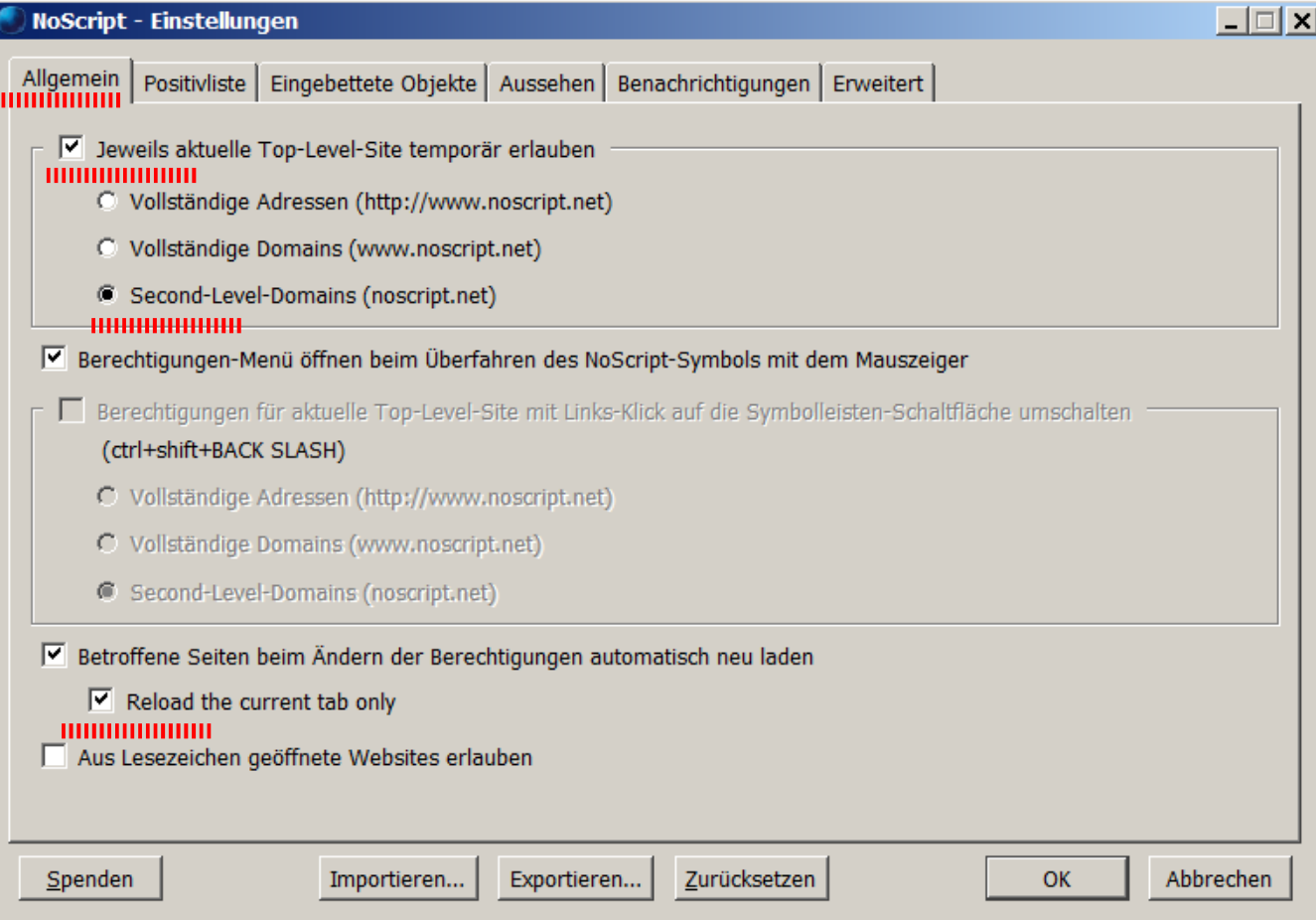

#### Delete 3rd party JS fingerprinters, who bought their place on the NoScript whitelist

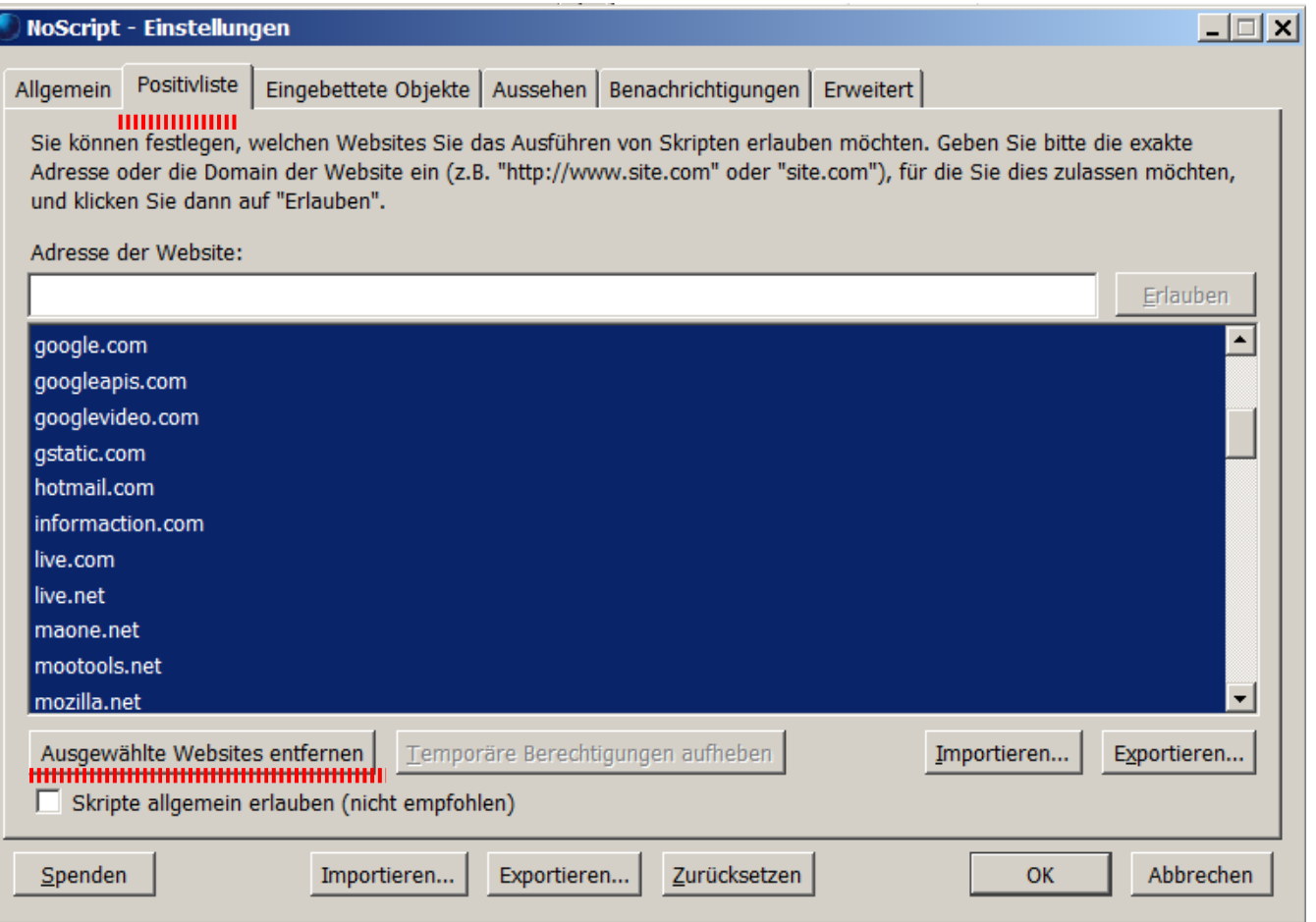

#### Block iframes and WebGL, apply also to manually whitelisted sites.

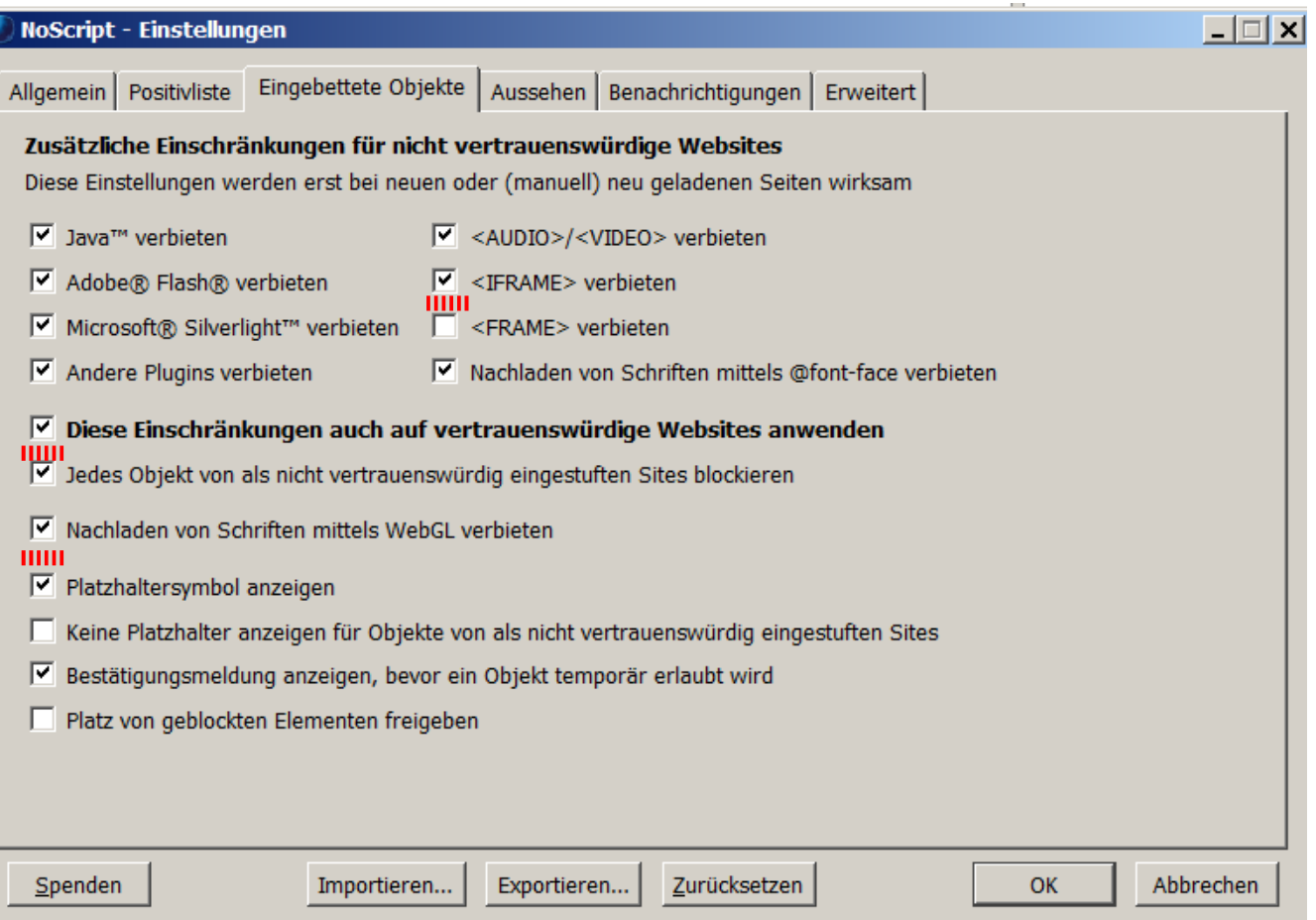

## **Now we have got:**

- Only search engines, who promise data protection
- No activation of plugins w/o confirmation
- Blocking of all 3rd party cookies
- Storage of cache markers only in RAM
- Deletion of locally stored markers at end of session
- Blocking of 3rd party cache elements (depending on timeliness of filter blacklists)
- Reduced data output to fingerprinters
- Blocking of 3rd party fingerprinters
- (+) Acceptable user comfort!
- (-) External password manager needed Sometimes 3rd party JS is necessary Very seldom: Necessity of 3rd party cookies

## **DO! NOT! TRACK! Hardcore** *(setting DNT4)*

*Masochist setting :-)*

- Like before
- Block all cookies
- Block all Javascript
- Turn all plugins off
- Set user agent to v31, the actual ESR (bigger user group)
- [Request Policy Contd.](https://requestpolicycontinued.github.io/) instead of uBlock
- Deactivate Request Policie's automatic whitelists
- Block all 3rd party requests by default.
- Stepwise activation of 3rd party requests, cookies and Javascript (manual whitelisting)

### Setup Request policy

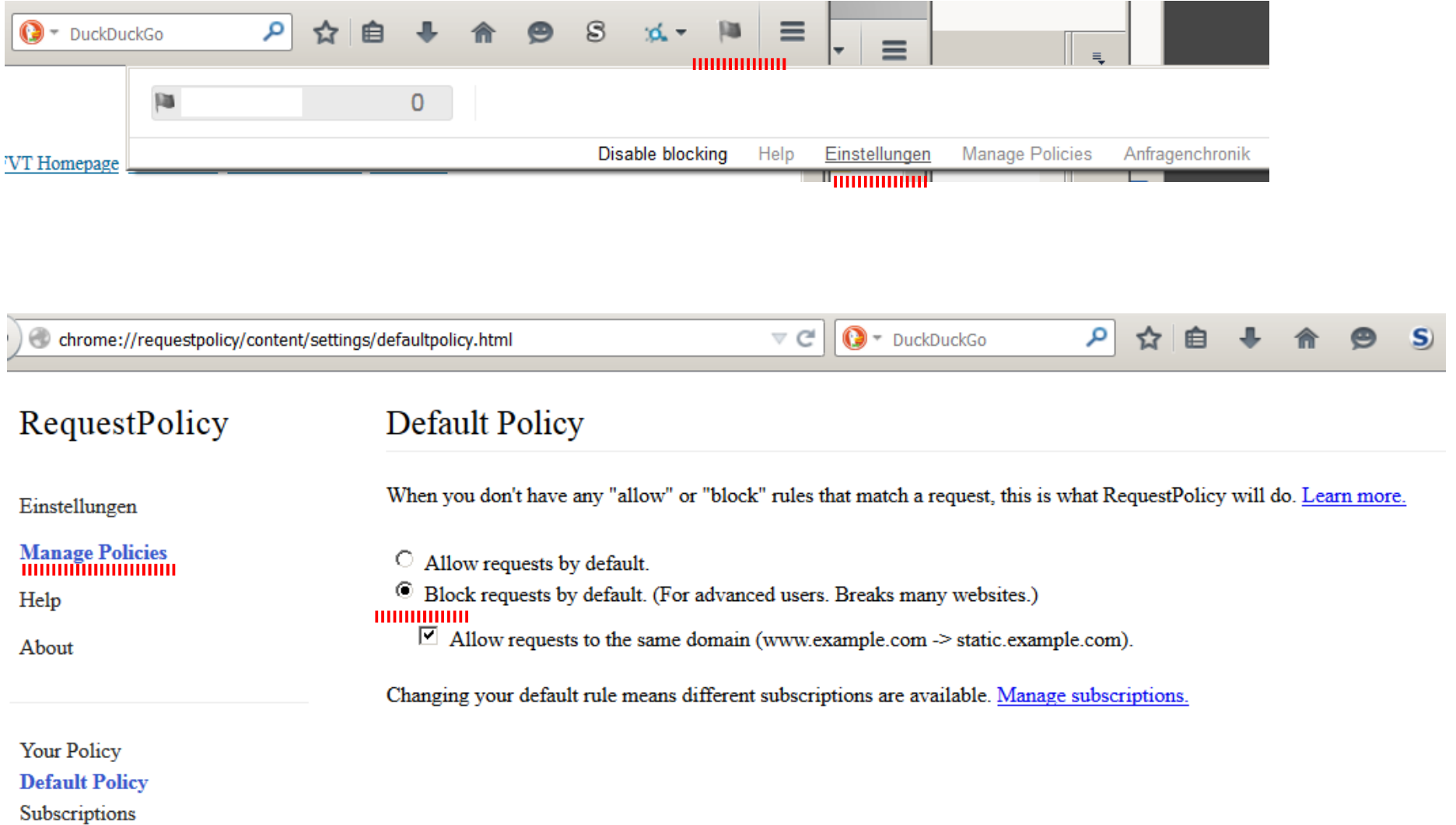

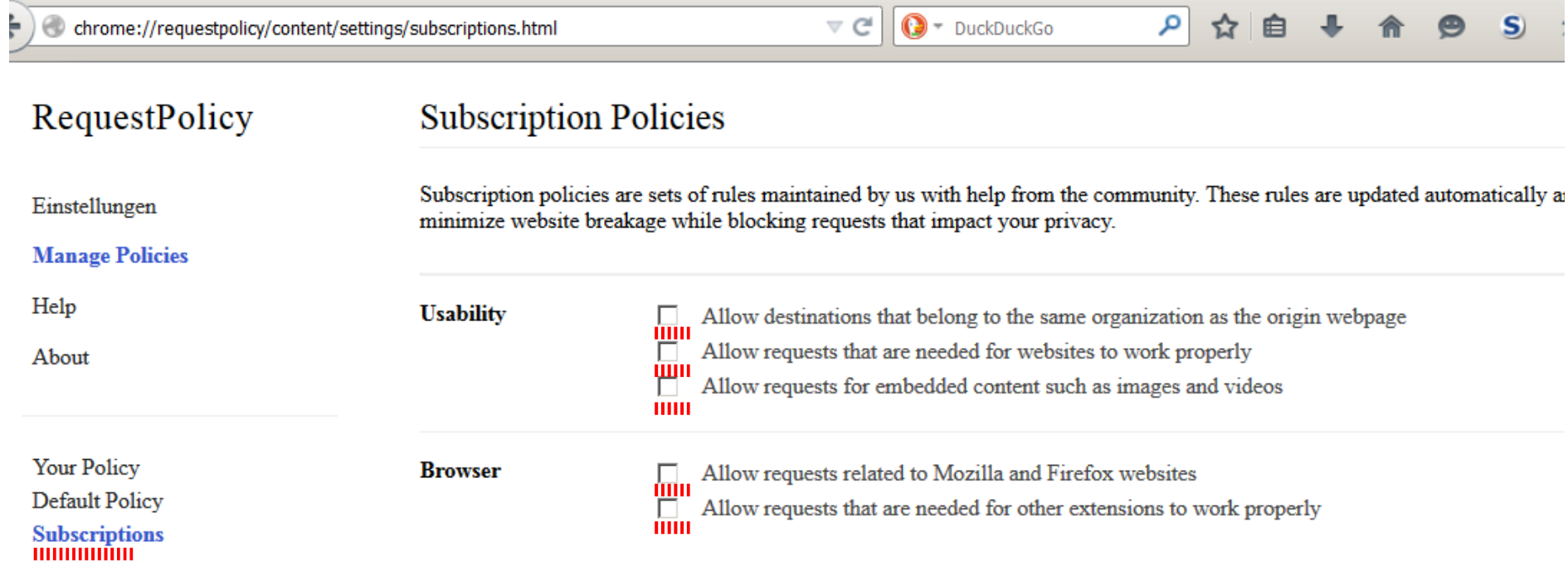

### Manual activation of requests

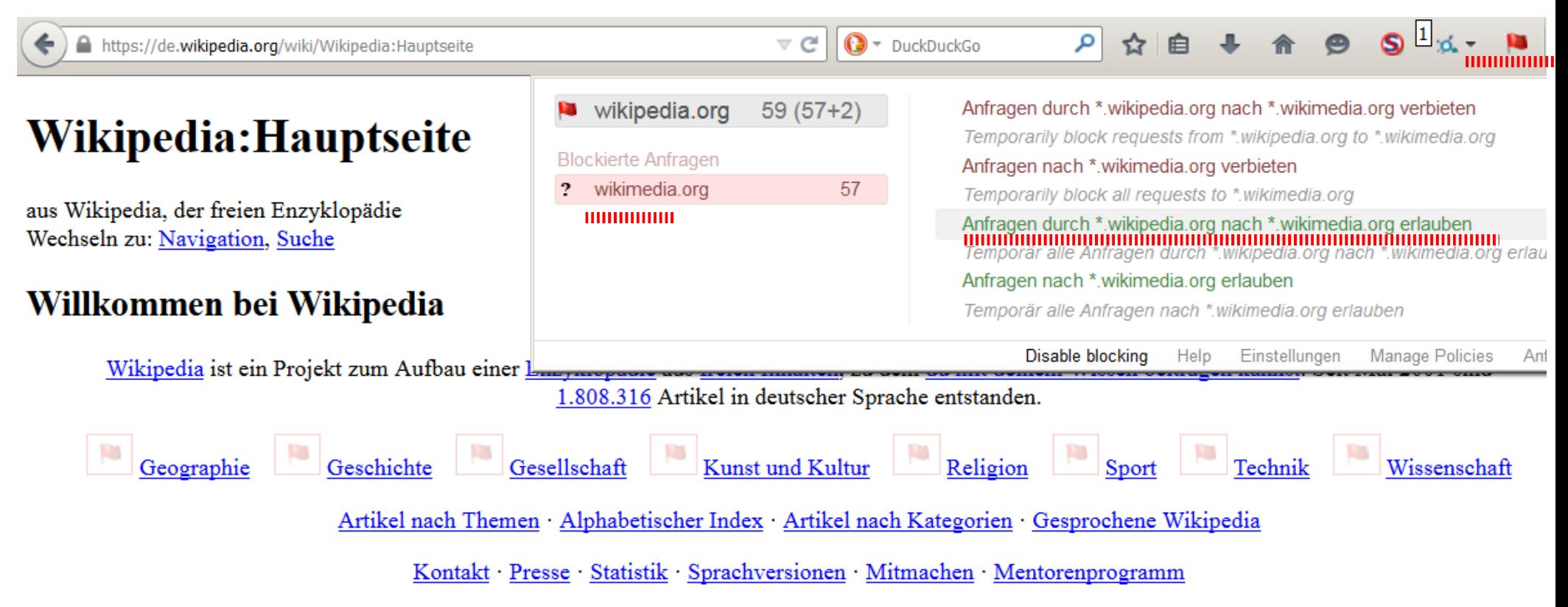

#### **Artikel des Tages**

m

#### **In den Nachrichten**

#### Der Völkermord an den Armeniern geschah während Oskar Gröning • Calbuco • Libor-Skandal

des Ersten Weltkrieges unter Verantwortung der jungtürkischen, von der Organisation Komitee für Einheit und Fortschritt gebildeten Regierung des Osmanischen Reichs. Einem der ersten systematischen Genozide des 20. Jahrhunderts fielen bei Massakern und Todesmärschen, die im Wesentlichen in den Jahren 1915 und

1916 stattfanden, je nach Schätzung zwischen 300.000 und mehr als 1,5 Millionen Menschen zum Opfer. Die Angaben zu den getöteten Armeniern während der Übergriffe in den beiden vorangegangenen Jahrzehnten variieren zwischen Zehntausenden und Hunderttausenden. Die Ereignisse, die von den Armeniern selbst mit dem Beoriff Aghet - "Katastronhe" - bezeichnet werden.

- Im Zuge der Operation Eikonal hat der BND (Logo) bis zu 40.000 Ziele, darunter Politiker und Unternehmen in Deutschland und Westeuropa, ausgespäht und die Erkenntnisse an die National Security Agency weitergeleitet.
- · Der ehemalige Staatspräsident Ägyptens Mohammed Mursi wurde durch ein ägyptisches Gericht zu einer Haftstrafe von 20 Jahren verurteilt.
- · Ein Flüchtlingsboot im Mittelmeer mit mehr als 700 Menschen an Bord kenterte in der Nacht auf den 19. April. Laut dem UNHCR ist dies

R.

## **Now we have got:**

- Standard setting like before
- Maximum protection from 3rd party tracking: only necessary 3rd party request are allowed
- Maximum protection from 1st party tracking: cookies and JS (evil fingerprinters!) only active, when allowed
- A big anonymity group: Firefox ESR users w/o JS and w/o cookies
- (+) highest privacy and security, home-grown! (-) a really, really bad user experience

**=> Play around. Find you own compromise!**